main\_slave /\* //////////////////////////////////////////////////////// \* PIC16F88にSC1602互換LCD表示パネルを接続してi2cのスレー \* ブとして表示を行う実験用ルーチンです。sc2002とは4ビット \* モード接続されます。 \* \* V0.1 2011.09.30 V1.0 2011.10.03 \* MPLAB v8.73&HI-TECH C V9.82 \* #define \_LEGACY\_HEADERS \* \* by nobcha (c)2011 \* \* i2c経由データは必ず2バイト単位でくるとします。(2,4,6) \* 1バイト目はRSビット、2バイト目がLCDに書き込むデータです \* ストロベリーリナックスの拡張コマンドはサポートしてません \* \* RA0-3:SC1602は4ビットモードとし、RA0-3で接続します。 \* RA6:LCD EN bit (enable)はRA6につなぎます。 \* RA7:LCD RS bit (RS)はRA7につなぎます。 \* RB1:SDA CCP \* RB4:SCL CCP \* RB6:動作確認用LED \* RB5:1:Debug 0:normal \* \* SC1602 pin connection via 4bit mode<br>\* #1 Vdd=5V<br>\* #2 Vss=GND<br>\* #3 LCD contrust center \* #1 Vdd=5V \* #2 Vss=GND \* #3 LCD contrust center of 2k VOL \* #4 RS RB0 \* #5 R/W GND \* #6 E RB2 \* \* #11-14 DATA RA0-3 \* \* \* \* ////////////////////////////////////////////////////// \*/ #define \_LEGACY\_HEADERS #include <htc.h> #include "lcd.h" "delay.h" #define \_XTAL\_FREQ = 8000000 #define PIC\_CLOCK = 8000000 #define I2C\_ADR 0x7C \_\_CONFIG(INTCLK & WDTDIS & PWRTDIS & BORDIS & MCLREN & LVPDIS & DEBUGEN & UNPROTECT & FCMDIS & IESODIS & DEBUGEN); /\* ///////////////////////////////////////////////// \*/ #define DEBUG PORTB&0x20 unsigned char buffer[20]; // 受信バッファ unsigned char stat[20]; char i , j, rcv\_count=0 ,cnt=0; void  $int(void)$  {<br>for (char  $i=0$ ;  $i \le 55$ ;  $i++$ ) {  $\frac{1}{2}$  waiting for clock settled \_delay(100); } OSCCON = 0b01110110; // 内部クロック8MHz IOFS INTCLK for(char i=0;i<55;i++){ // waiting for clock settle d for (char  $i=0$ ;  $i < 55$ ;  $i+1$ ) {<br>delay (100);  $ANSEL = 0x00;$ <br>OPTION = 0x00; ANSEL = 0x00; // 全ポートデジタル OPTION = 0x00; // オプション設定なし INTCON = 0x00; // 割込み使用せず  $TRISA = 0b00100000;$ <br> $TRISB = 0b00110010;$ TRISB = 0b00110010; // RB1とRB4,5はi2c用で入力設定 // port direction: 1:input  $\begin{array}{rcl} \mathsf{PORTB} &=& 0\mathsf{b00000000} \\ \mathsf{PORTA} &=& 0\mathsf{b000000000} \end{array}$  $PORTA = 0b00000000;$ }

ページ(1)

main slave void ssp\_init(void){<br>SSPCON = 0x16;<br>SSPADD = 12C\_ADR; SSPCON = 0x16; // SSPEN,SSP\_slave\_7bit  $\sqrt{7}$  SSPADD = 12C ADR;  $\sqrt{7}$  SSP ADDREss SET  $P$ IE1 = 0x80; $\bar{ }$  // SSPIE enable } unsigned char lcd\_rs;  $//$  i2c slave receive int func GIE=0;  $if(SSPIF==1)$  $SSP$  $E=0$ ; SSPIF=0;<br>buffer[rcv\_count]=SSPBUF; buffer[rcv\_count]=SSPBUF; // dataをバッファに入れる stat[rcv\_count]=SSPSTAT; // statusをステイタスバッファに入 れる if  $((SSPSTAT&0x20)=-0x20)$  {  $//$  DATA? if ((rcv\_count==1 )|(rcv\_count==3) |(rcv\_count==5))}  $\overline{C}$  lcd\_rs =((buffer $\overline{[rcv\_count]$  &0x40) <<1); } else { lcd\_write\_rs(buffer[rcv\_count], lcd\_rs); } } rcv\_count++; // 受信バイト数  $\overline{a}$  if(rcv\_count>10){ lcd\_putch(0x3F);}  $SSP$   $IE=1$ ; }  $GIE=1$ ; } char  $MSG1[] = TIC$  i2c slave v0.3 "; char PORTB\_DATA; void main(void){ init (); // ポート初期化 lcd\_init(); // LCDの初期化  $\begin{array}{c} \n\text{lcd\_init}( \text{)} \\
\text{ent=0} \\
\end{array}$ if  $(\text{PORTB&0x20})=-0x20$  {  $\qquad \qquad$  debug mode lcd\_goto(40); // 2行目にLCD動作表示 lcd\_puts(MSG1); // LCDに初期表示 } ssp\_init(); // SSPの初期化 SSPIF = 0; // SSPIF clear PORTB\_DATA = 0b00010010; // PB6は動作モニター用LED消灯 RB1 PORTB\_DATA = 0b00010010;<br>ERB4はi2c rcv\_count=0; while(1) { // 繰り返し  $SSPIE=1$ ;  $PEIE=1$ ;  $GIE=1$ ; SSPEN=1; while((SSPSTAT&0x10) ==0x00) { } // 受信のストップ状態チェック GIE=0;  $\frac{1}{2}$  int diable if ((PORTB&0x20)==0x20){ // debug mode  $\mathsf{for}\,(\,|\,=0\,,\,|\,\leq\,(\mathsf{rcv\_count})\,,\,|\,++)\,\{$  $|cd\_go\overline{t}o\ (i*5 \vert \ ( (cnt&0x01)) < 6)$ ;  $\lceil c d \rceil$  putch (0x23);  $\frac{d}{dx}$  // # lcd\_putch(((buffer[i]>>4)&0x0F)|0x30);  $|cd$ [putch(((buffer[i])&0x0F) $|0x30\rangle$ ;  $|cd$ [putch(((stat[i]>>4)&0x0F)|0x30); lcd\_putch(((stat[i])&0x0F)|0x30); } lcd\_goto(0x53); // 2行目にLCD動作表示  $|cd|$  putch(cnt++  $| 0x30 \rangle$ ;  $\frac{1}{2}$  if (cnt $>0x09$ ) {cnt=0;}

ページ(2)

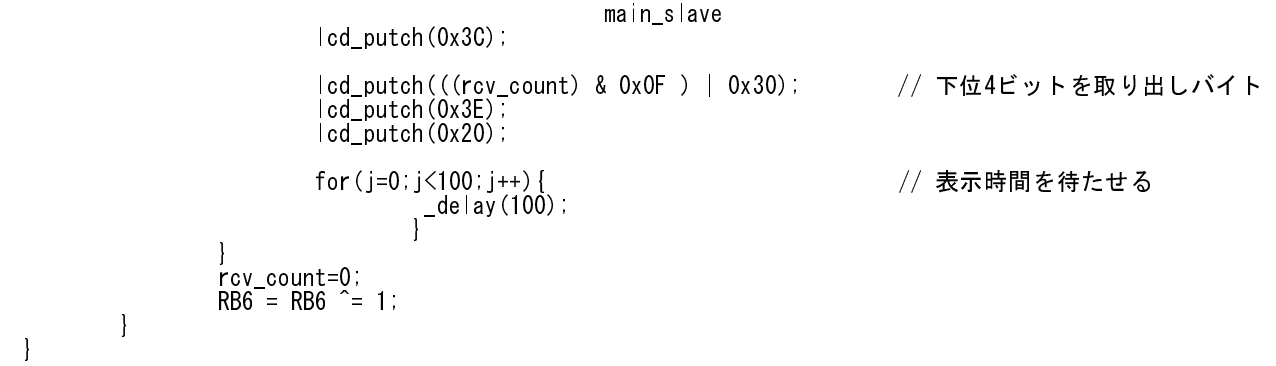